## **Advertising - Feature #1742**

## **Possibility to disable/enable an advertisement**

06 May 2011 16:03 - Andriy Lesyuk

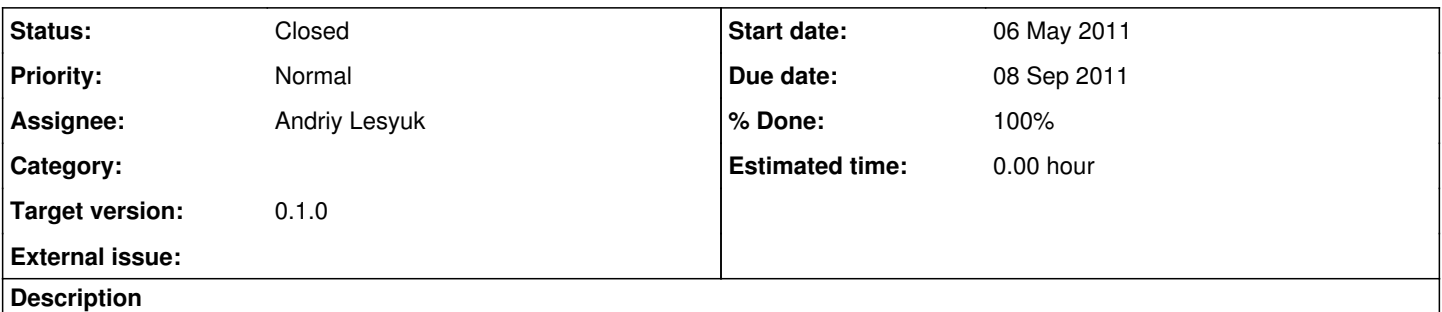

Just thought that it would be great to have a possibility to disable/enable an advertisement. Right now the only way to do this is to remove/recreate an advertisement...

## **History**

## **#1 - 08 Sep 2011 13:05 - Andriy Lesyuk**

*- Due date set to 08 Sep 2011*

*- Status changed from Open to Closed*

*- Target version set to 0.1.0*

*- % Done changed from 0 to 100*